#### Introduction to Database Systems CSE 444

Lecture 2: SQL

#### Announcements

- Project 1 is posted on class website
  - Due in two weeks (11 pm)
  - Remember: time goes by very fast! Start early!
- Have you logged in to the database yet?
  - If not, do it now and report any problems!
  - Accessing SQL Server
    - Host: IISQLSRV.cs.washington.edu
    - Authentication: SQL Server Authentication
    - User: your\_uwnetid
    - Password:
    - Change your password !

# Outline

- Data in SQL
- Simple Queries in SQL (6.1)
- Queries with more than one relation (6.2)
- Subqueries (6.3)

# Structured Query Language (SQL)

- Data Definition Language (DDL)
  - Create/alter/delete tables and their attributes
  - Later lectures...
- Data Manipulation Language (DML)
  - Query one or more tables discussed next !
  - Insert/delete/modify tuples in tables

|     | able name<br> | Attr            | ribute names |              |
|-----|---------------|-----------------|--------------|--------------|
|     | <b>PName</b>  | Price           | Category     | Manufacturer |
|     | Gizmo         | \$19.99         | Gadgets      | GizmoWorks   |
|     | Powergizmo    | \$29.99         | Gadgets      | GizmoWorks   |
|     | SingleTouch   | \$149.99        | Photography  | Canon        |
|     | MultiTouch    | \$203.99        | Household    | Hitachi      |
| Tup | les or rows   | CSE 444 - Summe | er 2010      | 5            |

# Data Types in SQL

#### Atomic types

- Character strings: CHAR(20), VARCHAR(50)
  - Can be of fixed or variable length
- Numbers: INT, BIGINT, SMALLINT, FLOAT
- Others: MONEY, DATETIME, ...
- Record (aka tuple)
  - Has atomic attributes
- Table (relation)
  - A set of tuples

Book Sec. 2.3.2

# Simple SQL Query

| Product             | PName       | Price    | Category     | Manufacturer |
|---------------------|-------------|----------|--------------|--------------|
|                     | Gizmo       | \$19.99  | Gadgets      | GizmoWorks   |
|                     | Powergizmo  | \$29.99  | Gadgets      | GizmoWorks   |
|                     | SingleTouch | \$149.99 | Photography  | Canon        |
|                     | MultiTouch  | \$203.99 | Household    | Hitachi      |
| SELECT *            |             |          |              |              |
| FROM Product        |             |          |              |              |
| WHERE category='Gad | dgets'      |          | $\checkmark$ |              |
|                     | PName       | Price    | Category     | Manufacturer |
| "a a la ati a m?"   | Gizmo       | \$19.99  | Gadgets      | GizmoWorks   |
| ("selection")       | Powergizmo  | \$29.99  | Gadgets      | GizmoWorks   |

# Simple SQL Query

| Product                                                     | PName       | Pric    | e Cate   | egory  | Manufacturer |  |  |  |
|-------------------------------------------------------------|-------------|---------|----------|--------|--------------|--|--|--|
|                                                             | Gizmo       | \$19.9  | 99 Gao   | lgets  | GizmoWorks   |  |  |  |
|                                                             | Powergizmo  | \$29.9  | 99 Gao   | lgets  | GizmoWorks   |  |  |  |
|                                                             | SingleTouch | \$149.  | 99 Photo | graphy | Canon        |  |  |  |
|                                                             | MultiTouch  | \$203.  | 99 Hous  | sehold | Hitachi      |  |  |  |
| SELECTPName, Price, ManufacturerFROMProductWHEREPrice > 100 |             |         |          |        |              |  |  |  |
|                                                             | PN          | Name    | Price    | Manu   | facturer     |  |  |  |
| "selection" and                                             | Singl       | leTouch | \$149.99 | Ca     | anon         |  |  |  |
| "projection"                                                | Mult        | tiTouch | \$203.99 | Hi     | tachi        |  |  |  |

## Details

- SQL is case insensitive
  - SELECT = Select = select = sEleCt (but please don't do that)
  - Product = product
  - BUT 'Seattle' ≠ 'seattle' (in general)
- Constants must use single quotes
  - 'abc' yes
  - "abc" no

# **Eliminating Duplicates**

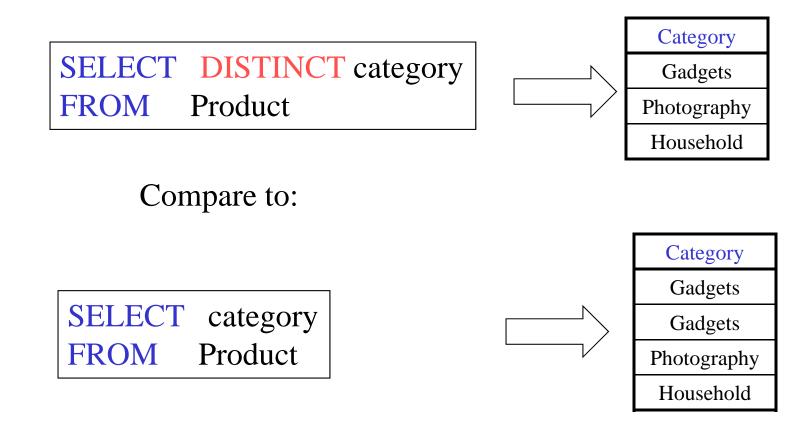

# Ordering the Results

SELECT pname, price, manufacturer
FROM Product
WHERE category='gadgets' AND price > 10
ORDER BY price, pname

Ties are broken by the second attribute on the ORDER BY list, etc.

Ordering is ascending, unless you specify the DESC keyword.

| PName       | Price    | Category    | Manufacturer |
|-------------|----------|-------------|--------------|
| Gizmo       | \$19.99  | Gadgets     | GizmoWorks   |
| Powergizmo  | \$29.99  | Gadgets     | GizmoWorks   |
| SingleTouch | \$149.99 | Photography | Canon        |
| MultiTouch  | \$203.99 | Household   | Hitachi      |

SELECTDISTINCT categoryFROMProductORDER BY category

SELECTCategoryFROMProductORDER BYPName

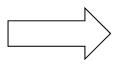

SELECTDISTINCT categoryFROMProductORDER BY PName

# Keys and Foreign Keys

Company

|     | <u>CName</u> | StockPrice | Country |
|-----|--------------|------------|---------|
| Key | GizmoWorks   | 25         | USA     |
|     | Canon        | 65         | Japan   |
|     | Hitachi      | 15         | Japan   |

#### Product

 $\left( \right)$ 

| PName       | Price    | Category    | Manufacturer — | Foreign |
|-------------|----------|-------------|----------------|---------|
| Gizmo       | \$19.99  | Gadgets     | GizmoWorks     | key     |
| Powergizmo  | \$29.99  | Gadgets     | GizmoWorks     | ney /   |
| SingleTouch | \$149.99 | Photography | Canon          |         |
| MultiTouch  | \$203.99 | Household   | Hitachi        | 13      |

# Joins

Product (<u>pname</u>, price, category, manufacturer) Company (<u>cname</u>, stockPrice, country)

Find all products under \$200 manufactured in Japan; return their names and prices. Join between Product and Company FROM Product, Company WHERE Manufacturer=CName AND Country='Japan' AND Price <= 200

# Joins

| Ploduct     |          |             |              | _ | Company    |            |         |
|-------------|----------|-------------|--------------|---|------------|------------|---------|
| PName       | Price    | Category    | Manufacturer |   | Cname      | StockPrice | Country |
| Gizmo       | \$19.99  | Gadgets     | GizmoWorks   |   | GizmoWorks | 25         | LISA    |
| Powergizmo  | \$29.99  | Gadgets     | GizmoWorks   |   | Canon      | 65         | Japan   |
| SingleTouch | \$149.99 | Photography | Canon        |   | Hitachi    | 15         | Japan   |
| MultiTouch  | \$203.99 | Household   | Hitachi      |   |            |            |         |

SELECTPName, PriceFROMProduct, CompanyWHEREManufacturer=CName AND Country='Japan'<br/>AND Price <= 200</th>

Product

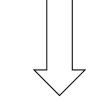

| PName       | Price    |
|-------------|----------|
| SingleTouch | \$149.99 |

## **Tuple Variables**

Person(<u>pname</u>, address, worksfor) Company(<u>cname</u>, address)

SELECTDISTINCT pname, addressFROMPerson, CompanyWHEREworksfor = cname

SELECTDISTINCT Person.pname, Company.addressFROMPerson, Company

WHERE Person.worksfor = Company.cname

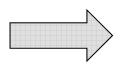

SELECTDISTINCT x.pname, y.addressFROMPerson AS x, Company AS yWHEREx.worksfor = y.cname

Which

address ?

# In Class

Product (<u>pname</u>, price, category, manufacturer) Company (<u>cname</u>, stockPrice, country)

Find all Chinese companies that manufacture products in the 'toy' category

SELECT cname FROM WHERE

# In Class

Product (<u>pname</u>, price, category, manufacturer) Company (<u>cname</u>, stockPrice, country)

Find all Chinese companies that manufacture products both in the 'electronic' and 'toy' categories

SELECT cname

FROM

WHERE

# Meaning (Semantics) of SQL Queries

SELECT  $a_1, a_2, ..., a_k$ FROM  $R_1 AS x_1, R_2 AS x_2, ..., R_n AS x_n$ WHERE Conditions

Answer = {}  
for 
$$x_1$$
 in  $R_1$  do  
for  $x_2$  in  $R_2$  do  
.....  
for  $x_n$  in  $R_n$  do  
if Conditions  
then Answer = Answer  $\cup \{(a_1,...,a_k)\}$   
return Answer

## Using the Formal Semantics

What do these queries compute ?

SELECT DISTINCT R.A FROM R, S WHERE R.A=S.A

Returns  $R \cap S$ 

SELECT DISTINCT R.A FROM R, S, T WHERE R.A=S.A OR R.A=T.A

Returns  $R \cap (S \cup T)$ if  $S \neq \emptyset$  and  $T \neq \emptyset$ else returns  $\emptyset$ 

# Joins Introduce Duplicates

Product (<u>pname</u>, price, category, manufacturer) Company (<u>cname</u>, stockPrice, country)

Find all countries that manufacture some product in the 'Gadgets' category.

SELECTCountryFROMProduct, CompanyWHEREManufacturer=CName AND Category='Gadgets'

#### Joins Introduce Duplicates

#### Product

| C | om    | npa | nv |
|---|-------|-----|----|
| ~ | ~ ~ ~ | -p  |    |

| Name        | Price    | Category    | Manufacturer |  | Cname      | StockPrice | Country |       |
|-------------|----------|-------------|--------------|--|------------|------------|---------|-------|
| Gizmo       | \$19.99  | Gadgets     | GizmoWorks   |  | GizmoWorks | 25         | USA     |       |
| Powergizmo  | \$29.99  | Gadgete     | GizmoWorks   |  |            | Canon      | 65      | Japan |
| SingleTouch | \$149.99 | Photography | Canon        |  |            | Hitachi    | 15      | Japan |
| MultiTouch  | \$203.99 | Household   | Hitachi      |  |            | <u>l</u>   | 1       |       |

SELECTCountryFROMProduct, CompanyWHEREManufacturer=CName AND Category='Gadgets'

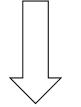

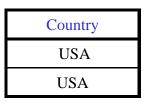

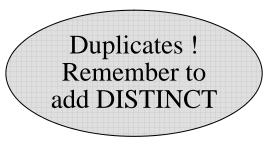

# Subqueries

- A subquery is a SQL query nested inside a larger query
- Such inner-outer queries are called nested queries
- A subquery may occur in:
  - A SELECT clause
  - A FROM clause
  - A WHERE clause

Rule of thumb: avoid writing nested queries when possible; keep in mind that sometimes it's impossible

# 1. Subqueries in SELECT

Product (pname, price, cid) Company(cid, cname, city)

For each product return the city where it is manufactured

SELECT X.pname, (SELECT Y.city FROM Company Y WHERE Y.cid=X.cid) FROM Product X

What happens if the subquery returns more than one city ?

# 1. Subqueries in SELECT

Product (pname, price, cid) Company(cid, cname, city)

Whenever possible, don't use a nested queries:

SELECT pname, (SELECT city FROM Company WHERE Company.cid=Product.cid) FROM Product

> SELECT pname, city FROM Product, Company WHERE Product.cid=Company.cid

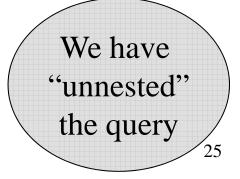

# 1. Subqueries in SELECT

Product (pname, price, cid) Company(cid, cname, city)

Compute the number of products made in by each company

SELECT DISTINCT C.cname, (SELECT count(\*) FROM Product P WHERE P.cid=C.cid) FROM Company C

Better: we can unnest by using a GROUP BY (next lecture)

## 2. Subqueries in FROM

Product (pname, price, cid) Company(cid, cname, city)

Find all products whose prices is > 20 and < 30

SELECT P.pname FROM (SELECT \* FROM Product WHERE price > 20) as P WHERE P.price < 30

Unnest this query !

Product (pname, price, cid) Company(cid, cname, city) Existential quantifiers

Find all companies that make <u>some</u> products with price < 100

Using EXISTS: SELECT DISTINCT C.cname FROM Company C WHERE EXISTS (SELECT \* FROM Product P WHERE C.cid – P.cid and P.price < 100)

Product (pname, price, cid) Company(cid, cname, city) Existential quantifiers

Find all companies that make <u>some</u> products with price < 100

Using IN SELECT DISTINCT C.cname FROM Company C

FROM Company C WHERE C.cid IN (SELECT P.cid FROM Product P WHERE P.price < 100)

Product (pname, price, cid) Company(cid, cname, city) Existential quantifiers

Find all companies that make <u>some</u> products with price < 100

Using ANY: SELECT DISTINCT C.cname FROM Company C WHERE 100 > ANY (SELECT price FROM Product P WHERE P.cid – C.cid)

Product (pname, price, cid) Company(cid, cname, city) Existential quantifiers

Find all companies that make <u>some</u> products with price < 100

Now let's unnest it:

SELECT DISTINCT C.cnameFROMCompany C, Product PWHEREC.cid= P.cid and P.price < 100</th>

Existential quantifiers are easy ! ©

Product (pname, price, cid) Company(cid, cname, city) Universal quantifiers

Find all companies that make <u>only</u> products with price < 100

same as:

Find all companies whose products <u>all</u> have price < 100

Universal quantifiers are hard !  $\otimes$ 

1. Find *the other* companies: i.e. s.t. <u>some</u> product  $\geq 100$ 

SELECT DISTINCT C.cname FROM Company C WHERE C.cid IN (SELECT P.cid FROM Product P WHERE P.price >= 100)

2. Find all companies s.t. <u>all</u> their products have price < 100

SELECT DISTINCT C.cname FROM Company C WHERE C.cid NOT IN (SELECT P.cid FROM Product P WHERE P.price >= 100)

Product (pname, price, cid) Company(cid, cname, city) Universal quantifiers

Find all companies that make <u>only</u> products with price < 100

Using EXISTS: SELECT DISTINCT C.cname FROM Company C WHERE NOT EXISTS (SELECT \* FROM Product P WHERE P.cid – C.cid and P.price >– 100)

Product (pname, price, cid) Company(cid, cname, city) Universal quantifiers

Find all companies that make <u>only</u> products with price < 100

Using ALL: SELECT DISTINCT C.cname FROM Company C WHERE 100 > ALL (SELECT price FROM Product P WHERE P.cid – C.cid)

## Question for Database Fans and their Friends

• Can we unnest the *universal quantifier* query ?

#### Monotone Queries

- A query Q is monotone if:
  - Whenever we add tuples to one or more of the tables...
  - ... the answer to the query cannot contain fewer tuples
- <u>Fact</u>: all unnested queries are monotone
  - Proof: using the "nested for loops" semantics
- <u>Fact</u>: Query with universal quantifier is not monotone
- <u>Consequence</u>: we cannot unnest a query with a universal quantifier

## Queries that must be nested

- Queries with universal quantifiers or with negation
- The drinkers-bars-beers example next
- This is a famous example from textbook on databases by Ullman

## The drinkers-bars-beers example

Likes(drinker, beer) Frequents(drinker, bar) Serves(bar, beer)

Challenge: write these in SQL

Find drinkers that frequent some bar that serves some beer they like.

x:  $\exists y. \exists z. Frequents(x, y) \land Serves(y, z) \land Likes(x, z)$ 

Find drinkers that frequent only bars that serves some beer they like.

x:  $\forall y. Frequents(x, y) \Rightarrow (\exists z. Serves(y,z) \land Likes(x,z))$ 

Find drinkers that frequent some bar that serves only beers they like.

x:  $\exists y. Frequents(x, y) \land \forall z.(Serves(y,z) \Rightarrow Likes(x,z))$ 

Find drinkers that frequent <u>only</u> bars that serves <u>only</u> beer they like.

x:  $\forall y. Frequents(x, y) \Rightarrow \forall z.(Serves(y,z) \Rightarrow Likes(x,z))$